Subject: Loop over columns for calculations Posted by [amorrison](https://openmolecules.org/forum/index.php?t=usrinfo&id=404) on Fri, 04 Dec 2020 13:41:38 GMT [View Forum Message](https://openmolecules.org/forum/index.php?t=rview&th=447&goto=1161#msg_1161) <> [Reply to Message](https://openmolecules.org/forum/index.php?t=post&reply_to=1161)

Hi,

Is it possible to loop over a set of columns and carry out an operation without having to do each column individually. I have two use cases;

Case 1 - After a core based SAR analysis find all structure columns and create the corresponding smiles code.

Case 2 - Find all numerical columns and do a round function.

Many thanks in advance,

Angus

Subject: Re: Loop over columns for calculations Posted by [thomas](https://openmolecules.org/forum/index.php?t=usrinfo&id=6) on Fri, 04 Dec 2020 15:36:22 GMT [View Forum Message](https://openmolecules.org/forum/index.php?t=rview&th=447&goto=1164#msg_1164) <> [Reply to Message](https://openmolecules.org/forum/index.php?t=post&reply_to=1164)

Hi Angus,

while I see the use of it, I regret to say, this cannot be done currently. It would need improved looping and variable handling in macros.

Thomas

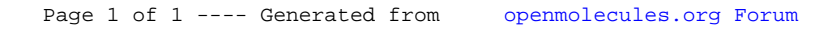